### **ПЕРВОЕ ВЫСШЕЕ ТЕХНИЧЕСКОЕ УЧЕБНОЕ ЗАВЕДЕНИЕ РОССИИ**

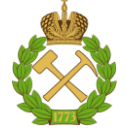

#### **МИНИСТЕРСТВО НАУКИ И ВЫСШЕГО ОБРАЗОВАНИЯ РОССИЙСКОЙ ФЕДЕРАЦИИ федеральное государственное бюджетное образовательное учреждение высшего образования САНКТ-ПЕТЕРБУРГСКИЙ ГОРНЫЙ УНИВЕРСИТЕТ**

**СОГЛАСОВАНО**

**УТВЕРЖДАЮ**

**Руководитель ОПОП ВО с.н.с. Прищепа О.М.**

\_\_\_\_\_\_\_\_\_\_\_\_\_\_\_\_\_\_\_\_\_\_\_\_\_

**\_\_\_\_\_\_\_\_\_\_\_\_\_\_\_\_\_\_\_\_\_\_ Проректор по образовательной деятельности Д.Г. Петраков**

# **РАБОЧАЯ ПРОГРАММА ДИСЦИПЛИНЫ** *ГЕОФИЗИЧЕСКИЕ МЕТОДЫ ИССЛЕДОВАНИЯ СКВАЖИН*

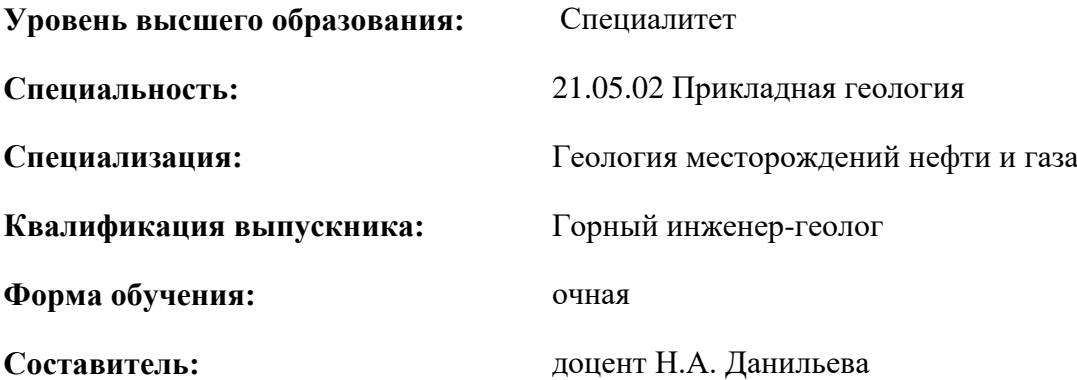

Санкт-Петербург

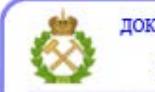

ДОКУМЕНТ ПОДПИСАН УСИЛЕННОЙ КВАЛИФИЦИРОВАННОЙ<br>ЭЛЕКТРОННОЙ ПОДПИСЬЮ

Сертификат: 00F3 503F 985D 6537 76D4 6643 ВD9В 6D2D 1С Владелец: Пашкевич Наталья Владимировна<br>Действителен: с 27.12.2022 по 21.03.2024

**Рабочая программа дисциплины** «Геофизические методы исследования скважин» разработана:

- в соответствии с требованиями ФГОС ВО специалитет по специальности 21.05.02 «Прикладная геология» утвержденного приказом Минобрнауки России № 953 от 12.08.2020 г.;

- на основании учебного плана специалитета по специальности «21.05.02 «Прикладная геология» специализация «Геология месторождений нефти и газа».

Составитель \_\_\_\_\_\_\_\_\_\_\_ к.г.-м.н., доцент Н.А. Данильева

**Рабочая программа рассмотрена и одобрена** на заседании кафедры геологии нефти и газа от 15 февраля 2022 г., протокол № 10.

Заведующий кафедрой

д.г.-м.н. О.М. Прищепа

**Рабочая программа согласована:**

Начальник управления учебнометодического обеспечения образовательного процесса \_\_\_\_\_\_\_\_\_\_\_\_ к.т.н. Иванова П.В.

### **1.ЦЕЛИ И ЗАДАЧИ ДИСЦИПЛИНЫ**

Целью дисциплины «Геофизические методы исследования скважин» является формирование у обучающихся знаний об основах геофизических методов исследований скважин, классификации методов, аппаратурной базе, методике проведения и основам обработки и интерпретации, решаемых геологических и технологических задач.

Задачи курса:

- изучение физических основ геофизических исследований скважин;
- изучение аппаратурной базы ГМИС;
- получение навыков обработки и интерпретации данных ГМИС;
- изучение классификации решаемых задач и видов скважин;
- оценка стратегии развития геофизических исследований скважин.

#### **2. МЕСТО ДИСЦИПЛИНЫ В СТРУКТУРЕ ОПОП ВО**

Дисциплина «Геофизические методы исследования скважин» относится к обязательной части основной профессиональной образовательной программы по специальности«21.05.02 Прикладная геология» и изучается в 8 семестре.

Предшествующими курсами, на которых непосредственно базируется дисциплина «Геофизические методы исследования скважин» являются: Полевая геофизика, Сейсморазведка, Физика Земли, Геология и геохимия нефти и газа.

Дисциплина «Геофизические методы исследования скважин» является основополагающей для изучения следующих дисциплин: Интерпретация наземных и скважинных данных.

Особенностью дисциплины является изучение распространения физических полей в околоскважинном пространстве, особенностей интерпретации методов с учетом мирового опыта.

#### **3. ПЛАНИРУЕМЫЕ РЕЗУЛЬТАТЫ ОБУЧЕНИЯ ПО ДИСЦИПЛИНЕ, СООТНЕСЕННЫЕ С ПЛАНИРУЕМЫМИ РЕЗУЛЬТАТАМИ ОСВОЕНИЯ ОБРАЗОВАТЕЛЬНОЙ ПРОГРАММЫ**

Процесс изучения дисциплины «Геофизические методы исследований скважин» направлен на формирование следующих компетенций:

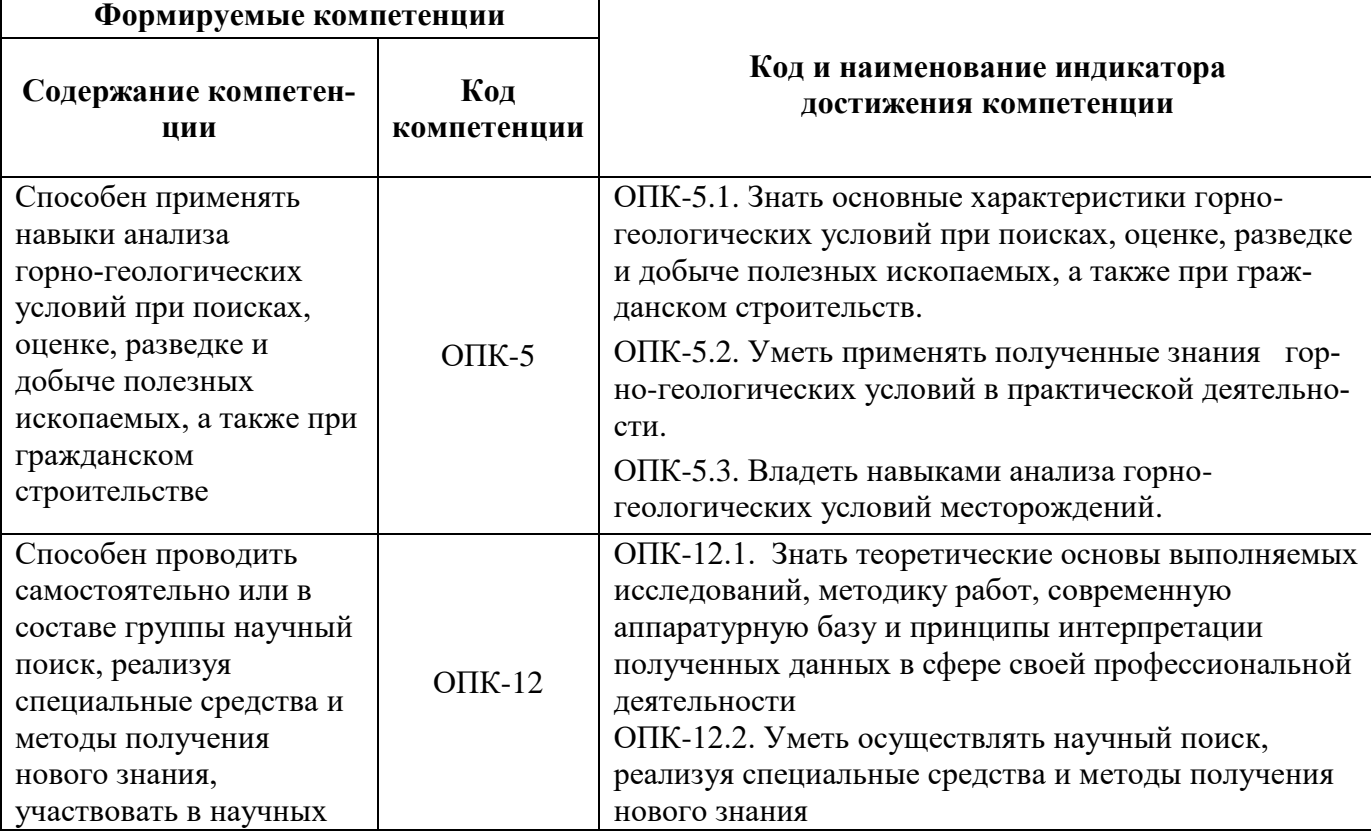

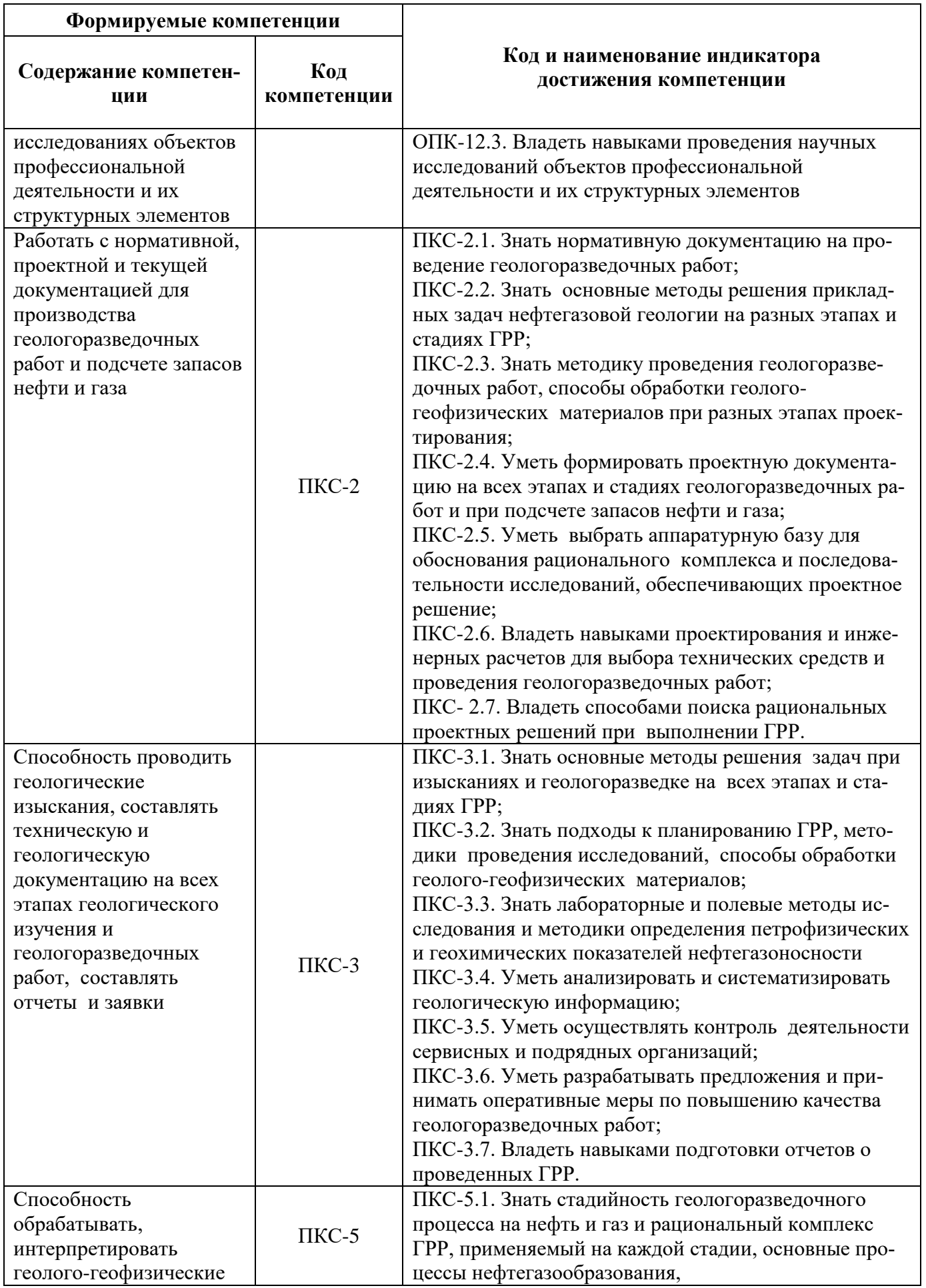

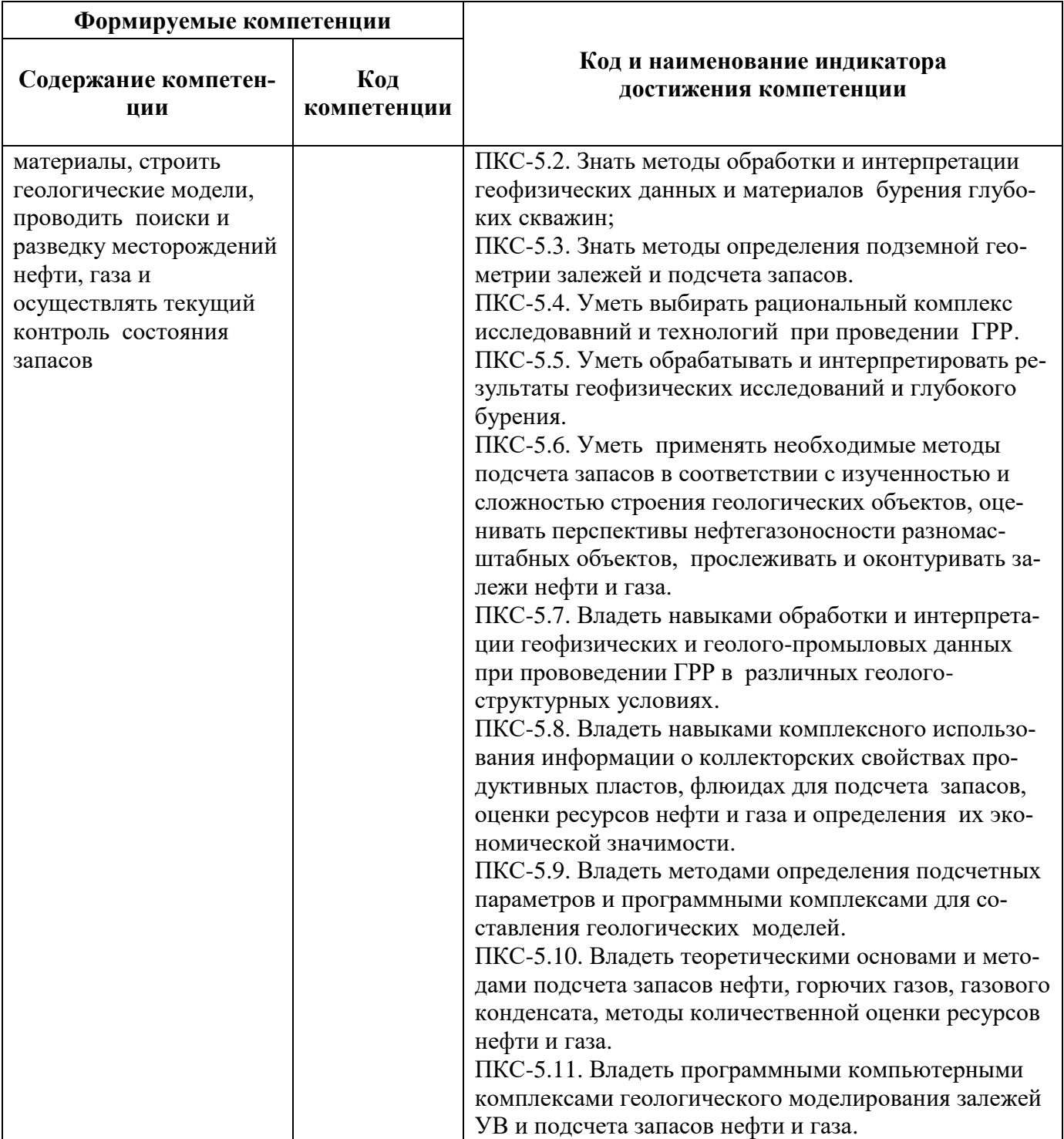

# **4. СТРУКТУРА И СОДЕРЖАНИЕ ДИСЦИПЛИНЫ**

#### **4.1. Объем дисциплины и виды учебной работы**

Общая трудоёмкость учебной дисциплины составляет *4* зачётных единицы, *144* ак. часа.

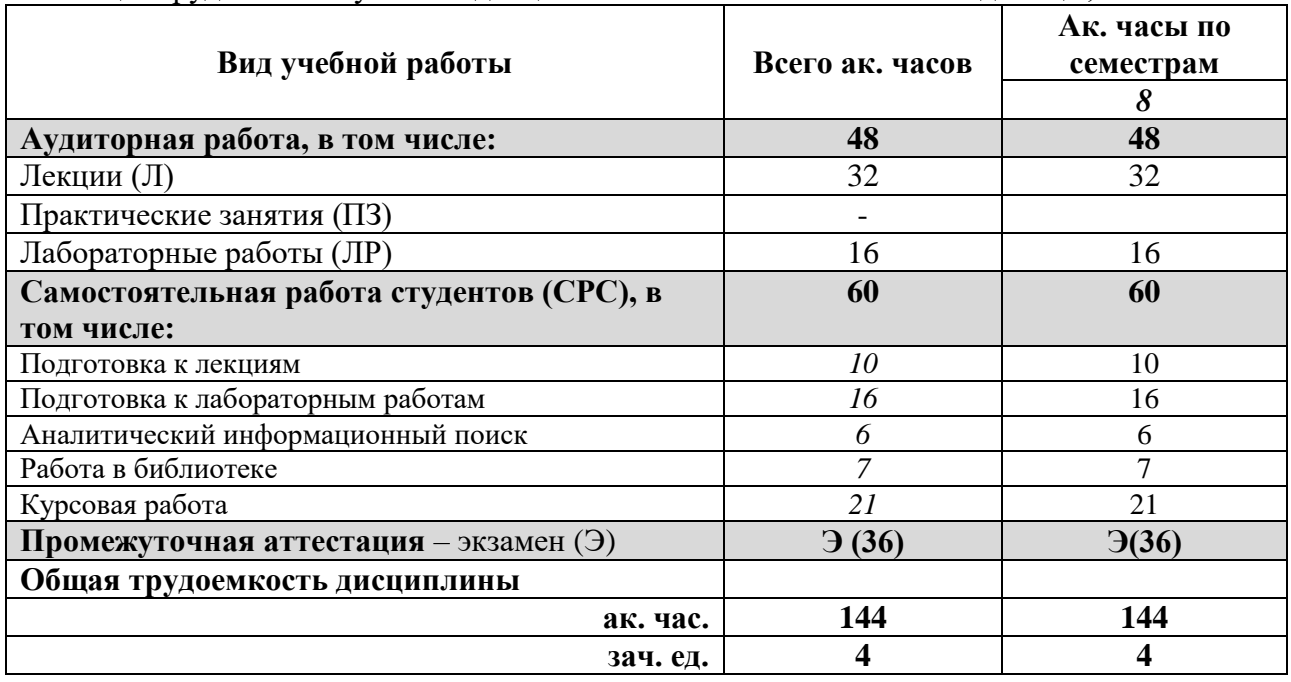

## **4.2. Содержание дисциплины**

Учебным планом предусмотрены: лекции, лабораторные работы, практические занятия и самостоятельная работа.

# **4.2.1. Разделы дисциплины и виды занятий**

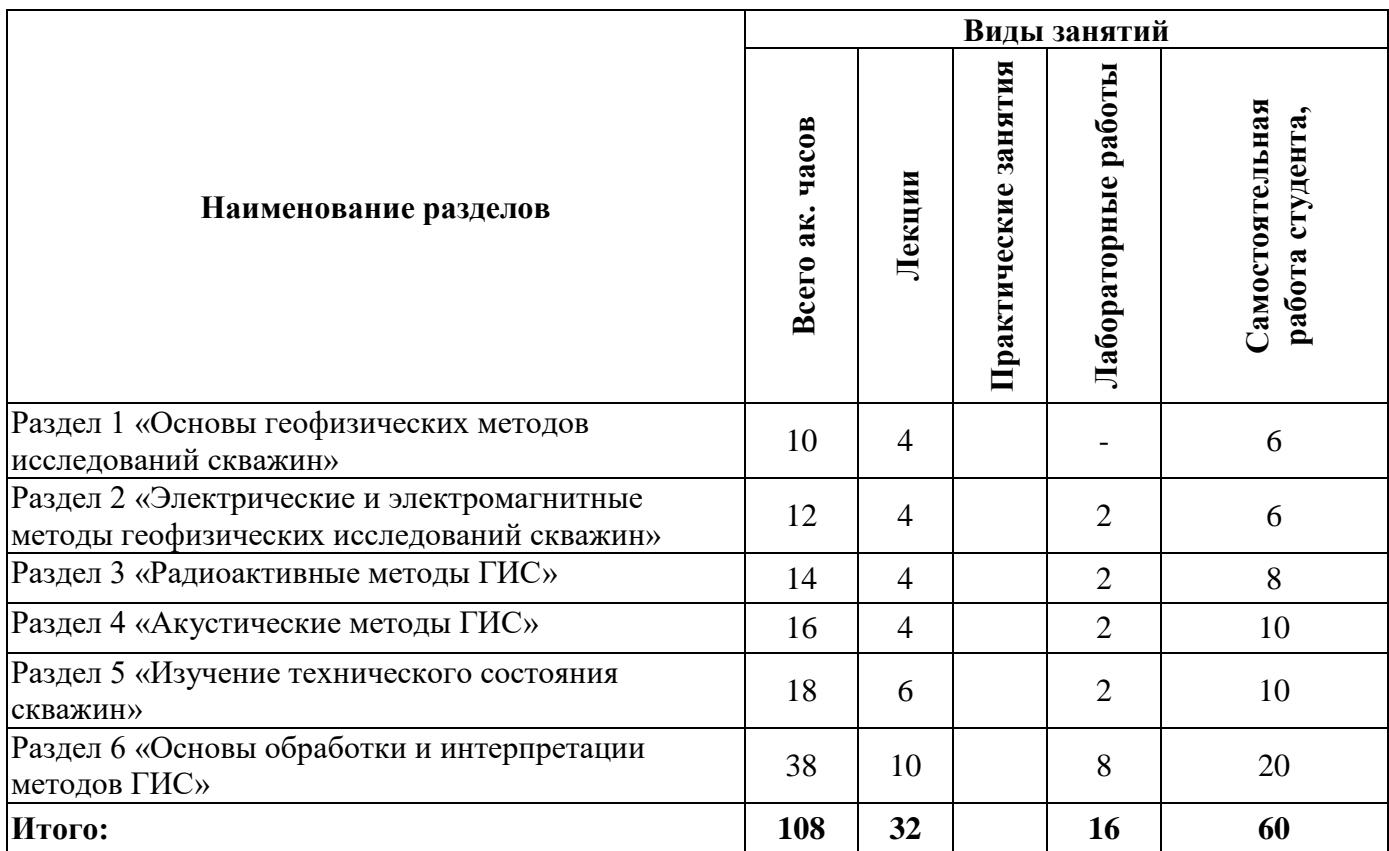

# **4.2.2.Содержание разделов дисциплины**

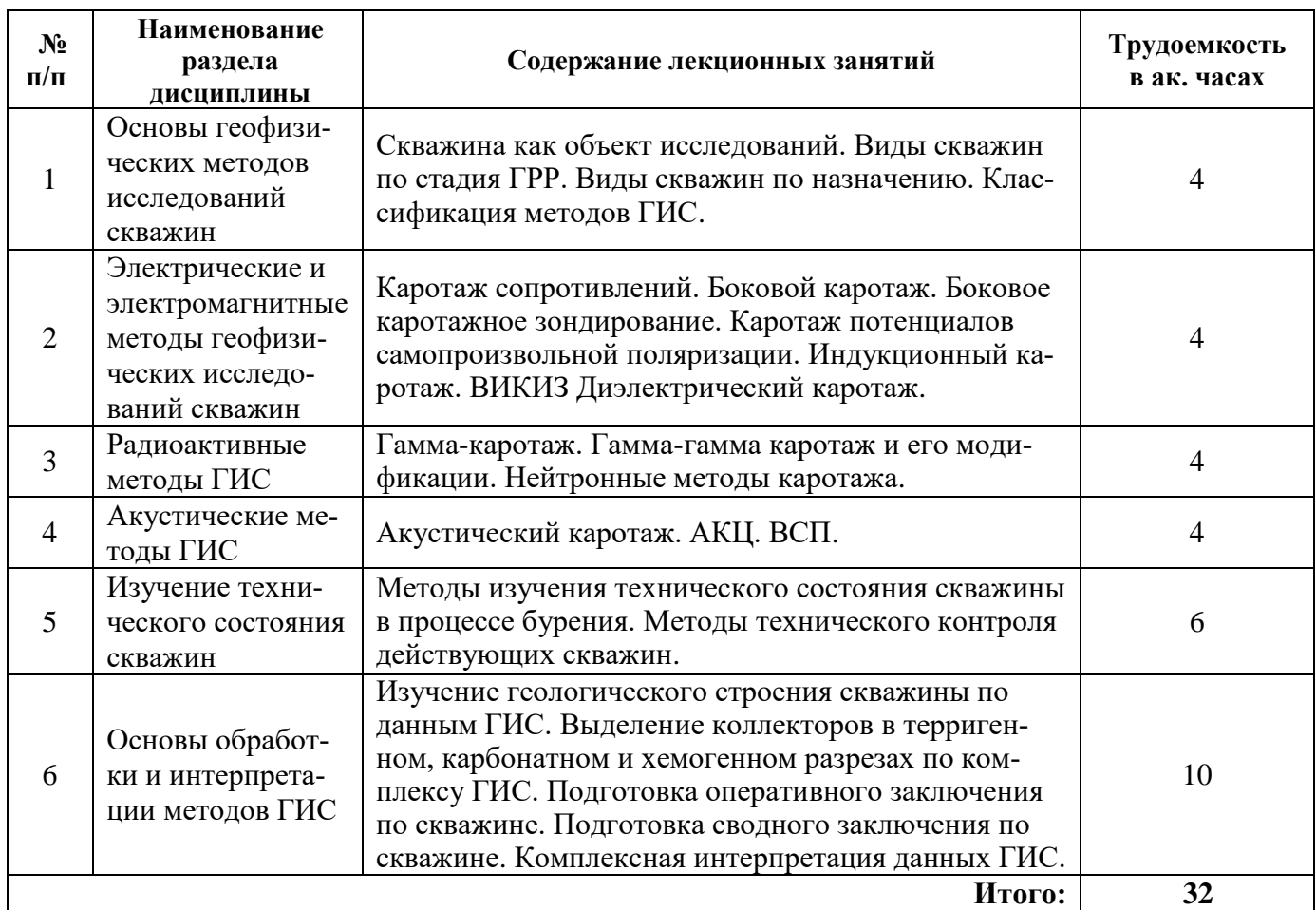

### **4.2.3. Практические занятия**

Практические занятия не предусмотрены

# **4.2.4. Лабораторные работы**

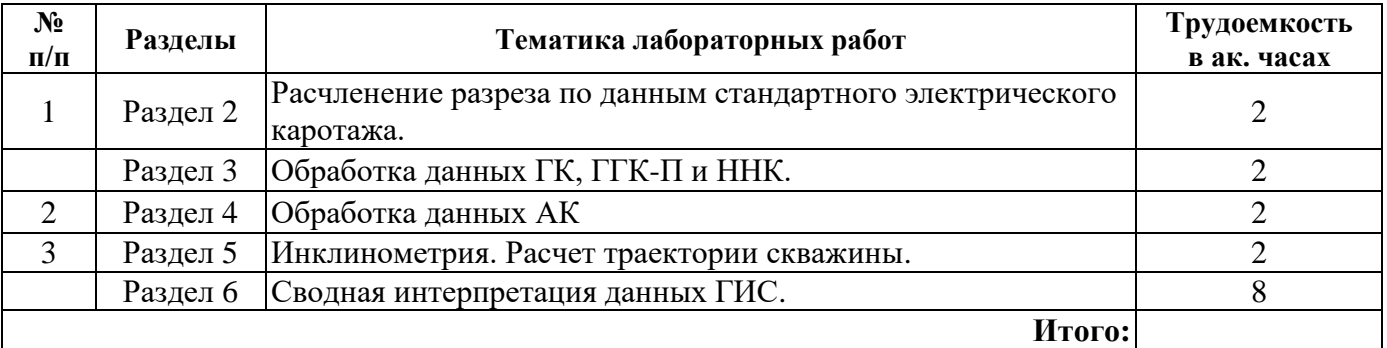

# **4.2.5. Курсовые работы**

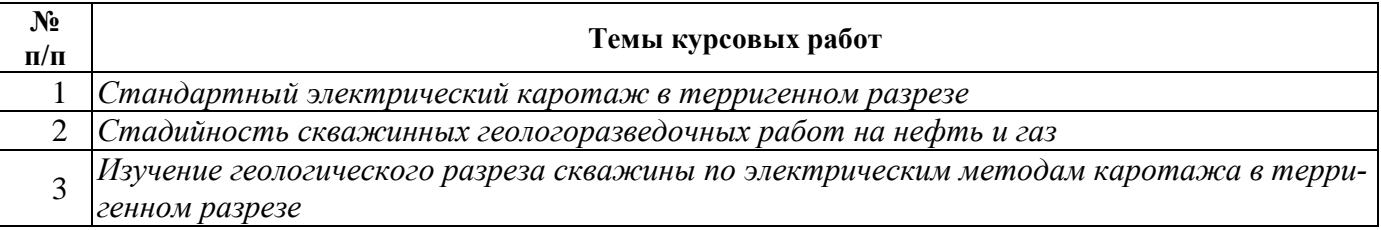

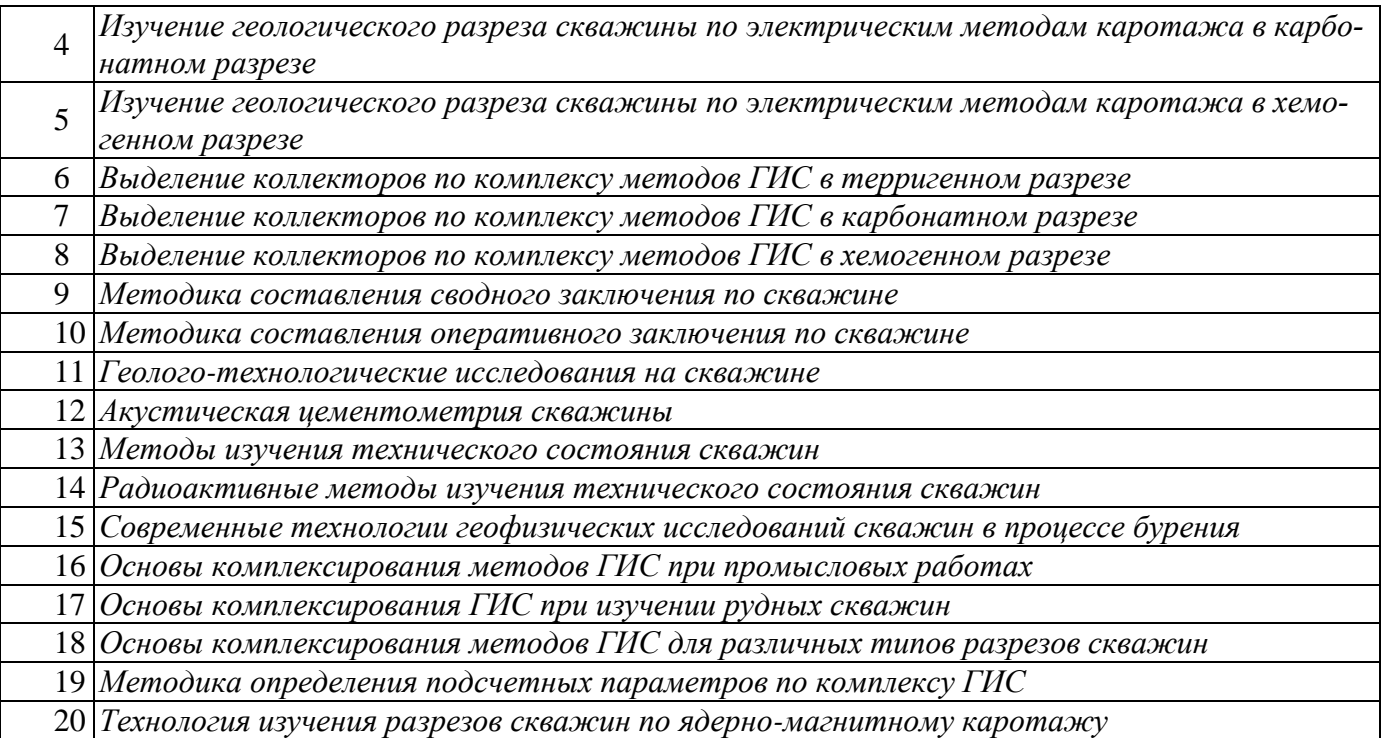

#### **5. ОБРАЗОВАТЕЛЬНЫЕ ТЕХНОЛОГИИ**

В ходе обучения применяются:

**Лекции**, которые являются одним из важнейших видов учебных занятий и составляют основу теоретической подготовки обучающихся.Цели лекционных занятий:

-дать систематизированные научные знания по дисциплине, акцентировать внимание на наиболее сложных вопросах дисциплины;

-стимулировать активную познавательную деятельность обучающихся, способствовать формированию их творческого мышления.

**Лабораторные работы.** Цели лабораторных занятий:

-углубить и закрепить знания, полученные на лекциях и в процессе самостоятельной работы обучающихся с учебной и научной литературой;

Главным содержанием этого вида учебных занятий является работа каждого обучающегося по овладению практическими умениями и навыками профессиональной деятельности.

**Консультации** (текущая консультация, накануне *экзамена* является одной из форм руководства учебной работой обучающихся и оказания им помощи в самостоятельном изучении материала дисциплины, в ликвидации имеющихся пробелов в знаниях, задолженностей по текущим занятиям, в подготовке письменных работ (проектов).

Текущие консультации проводятся преподавателем, ведущим занятия в учебной группе, научным руководителем и носят как индивидуальный, так и групповой характер.

**Самостоятельная работа обучающихся** направлена на углубление и закрепление знаний, полученных на лекциях и других занятиях, выработку навыков самостоятельного активного приобретения новых, дополнительных знаний, подготовку к предстоящим учебным занятиям и промежуточному контролю.

**Курсовая работа** позволяет обучающимся развить навыки научного поиска.

## **6. ОЦЕНОЧНЫЕ СРЕДСТВА ДЛЯ ТЕКУЩЕГО КОНТРОЛЯ УСПЕВАЕМОСТИ, ПРОМЕЖУТОЧНОЙ АТТЕСТАЦИИ ПО ИТОГАМ ОСВОЕНИЯ ДИСЦИПЛИНЫ**

*6.1. Оценочные средства для самостоятельной работы и текущего контроля успеваемости*

**Раздел № 1. Основы геофизических методов исследований скважин** 1. Что изучает ГИС?

- 2. Каковы главные объекты исследования методами ГИС?
- 3. Как можно классифицировать скважины по стадиям ГРР?
- 4. Как можно классифицировать скважины по видам и назначению?
- 5. Какова классификация методов ГИС?

#### **Раздел № 2. Электрические и электромагнитные методы геофизических исследований скважин**

#### 1. Каковы физические основы электрических методов ГИС?

- 2. На что влияет тип и длина зонда КС?
- 3. Каковы физические основы электромагнитных методов ГИС?
- 4. Каковы главные особенности электромагнитных методов ГИС?
- 5. Какова методика проведения электрических и электромагнитных методов ГИС?

#### **Раздел № 3. Радиоактивные методы ГИС**

- 1. Укажите основные виды радиоактивного распада.
- 2. Какие типы радиоактивного излучения изучается в скважинной геофизике?
- 3. В чем особенность спектрометрических модификаций методов радиоактивного карота-

#### жа?

- 4. Какова цель применения нейтронных методов каротажа?
- 5. В чем главное отличие стационарных и импульсных модификаций нейтронного карота-

жа?

#### **Раздел № 4. Акустические методы ГИС**

- 1. Каковы физические основы акустических методов каротажа?
- 2. Какова особенность распространения упругих волн в скважине и околоскважинном пространстве?
	- 3. Какие задачи можно решать методами акустического каротажа?
	- 4. В чем особенность ВСП?
	- 5. Какой параметр рассчитывается по амплитудам АК и для чего?

#### **Раздел № 5. Изучение технического состояния скважин**

- 1. Что такое техническое состояние скважины?
- 2. Какие факторы влияют на техническое состояние скважины?
- 3. Какие методы могут помочь в изучении технического состояния скважины?
- 4. Как определить целостность цементного кольца скважины?
- 5. Какими методами изучить состояние обсадных колонн скважины?

### **Раздел № 6. Основы обработки и интерпретации методов ГИС**

- 1. Что подразумевается под обработкой данных ГИС?
- 2. Что подразумевается под интерпретацией данных ГИС?
- 3. Для каких целей подготавливается оперативное заключение по скважине?
- 4. Что такое комплексировании методов ГИС?
- 5. Какие подсчетные параметры определяются по данным ГИС?

### *6.2. Оценочные средства для проведения промежуточной аттестации экзамена*

#### *6.2.1. Примерный перечень вопросов/заданий к экзамену (по дисциплине):*

- 1. В чем отличие ГИС от полевой геофизики?
- 2. На какие методы делятся ГИС?
- 3. В чем особенность ГИС?
- 4. Бурение какого вида скважины предусматривает сплошной обор керна?
- 5. Какова классификация скважин на эксплуатирующемся нефтегазовом месторождении?
- 6. Какие задачи решает ГИС?

7. Какие методы скважинной электроразведки работают без фокусировки тока?

8. В чем главное отличие БК от КС и БКЗ?

9. В чем заключается скин-эффект при проведении ИК?

10. В чем главная конструктивная особенность зонда ВИКИЗ?

11. Почему метод ДК не применялся последние 30 лет в нефтегазовой отрасли?

12. Какой вид радиоактивного распада имеет наибольшую проникающую способность?

13. Чем отличаются интегральная и спектрометрическая модификации гамма-каротажа?

14. Какие источники радиации используются при проведении гамма-гамма плотностного каротажа и почему?

15. Какие виды взаимодействия радиоактивных веществ с горными породами изучаются в ГИС?

16. Какие виды взаимодействия нейтронов с горными породами можно изучать при проведении ГИС?

17. Какие задачи решают методы нейтронного каротажа?

18. Какие виды упругих волн распространяются в скважине и околоскважинном пространстве?

19. Каковы отличия проведения АК в открытом стволе и обсаженной скважине?

20. Какие задачи решает метод ВСП?

21. В чем суть изучения качества цементирования скважины в процессе разработки месторождения?

22. Что входит в понятие конструкции и технического состояния скважины?

23. Какие простые методы ГИС могут указать на негерметичность скважины?

24. Какие методы позволяют изучить многоколонную конструкцию скважины и определить ее техническое состояние?

25. Какими методами изучают техническое состояние скважины при бурении?

26. Какие поправки вводят в методы ГИС?

27. Какие параметры определяют по данным ПС, ГГК, АК, БКЗ?

28. Какую информацию можно извлечь из данных ГК и ПС?

29. Как определить минерализацию пластовых вод по данным ГИС?

30. Какие признаки коллекторов можно выделить по комплексу: КС, ПС, КГ, БКЗ, МКЗ?

31. Как определить эффективную мощность продуктивных интервалов?

32. Какие параметры включаются в оперативное заключение по скважине?

33. Что такое РИГИС?

34. Какие подсчетные параметры можно получить по комплексу: ПС,ГК, АК, БКЗ, резистивиметрия, кавернометрия?

35. Что входит в сводное заключение по скважине?

#### **6.2.2. Примерные тестовые задания к** *экзамену* **Вариант № 1.**

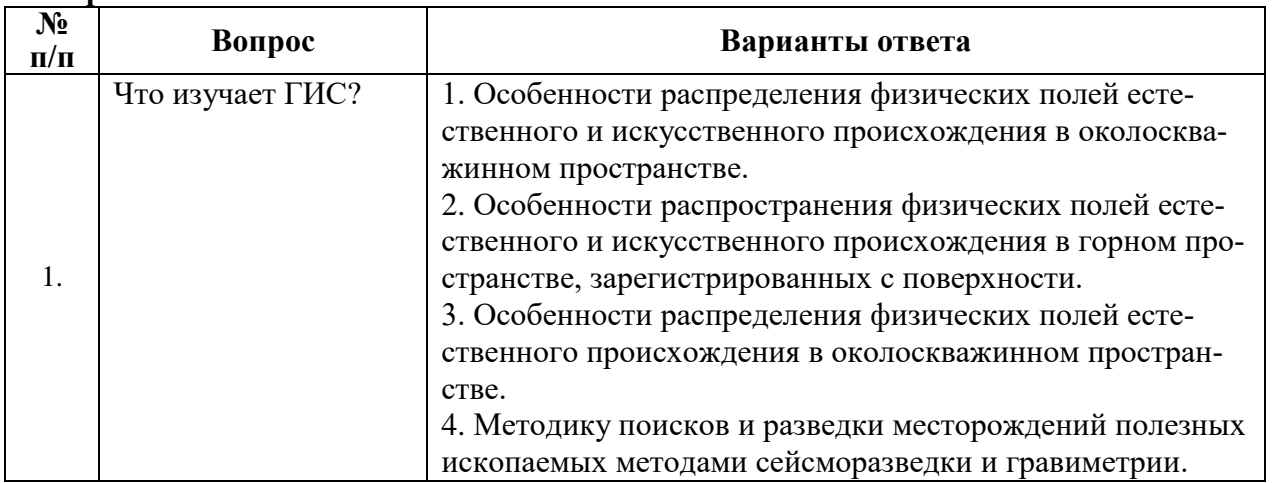

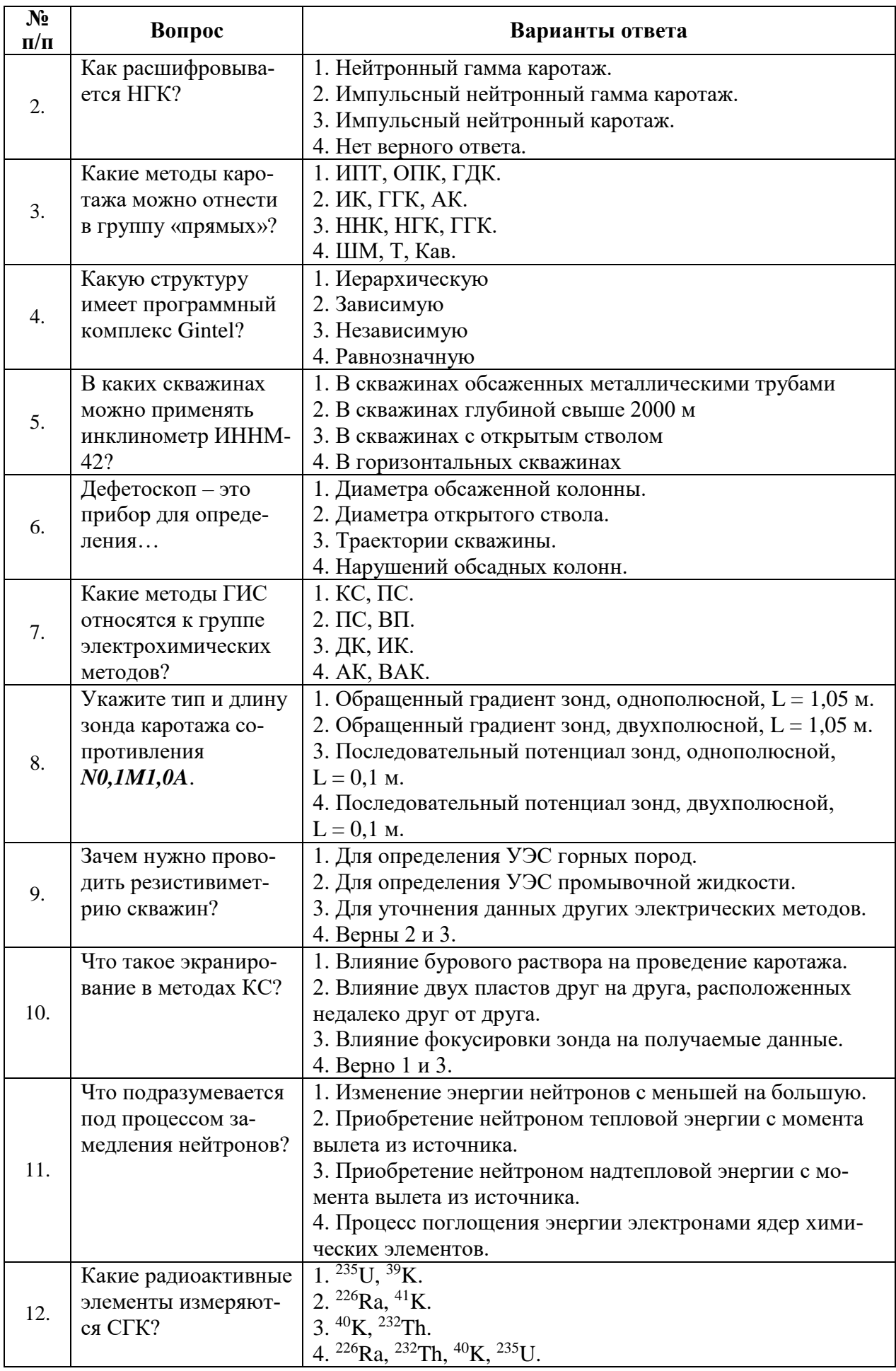

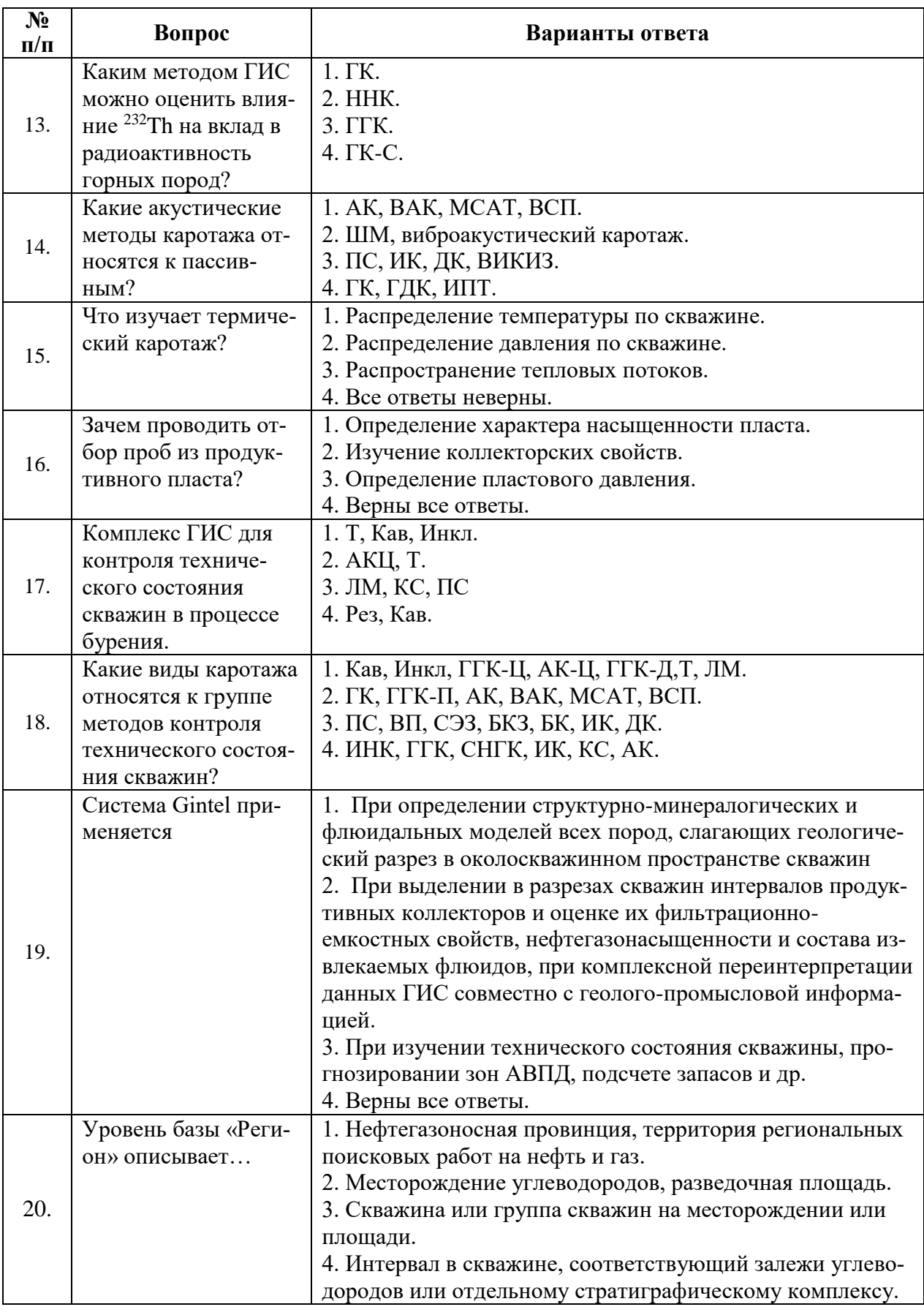

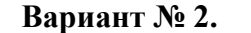

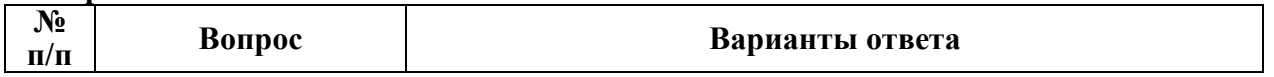

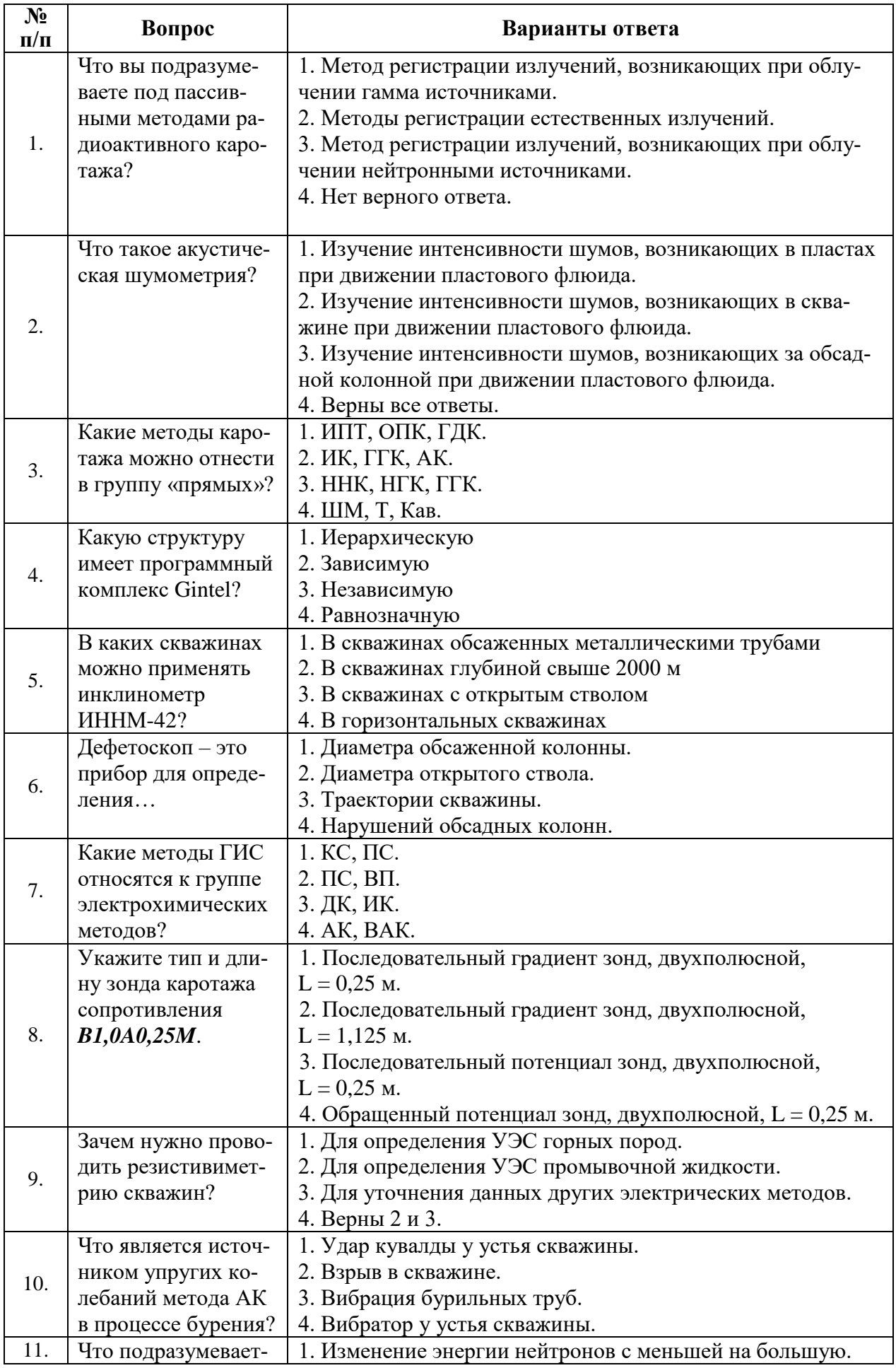

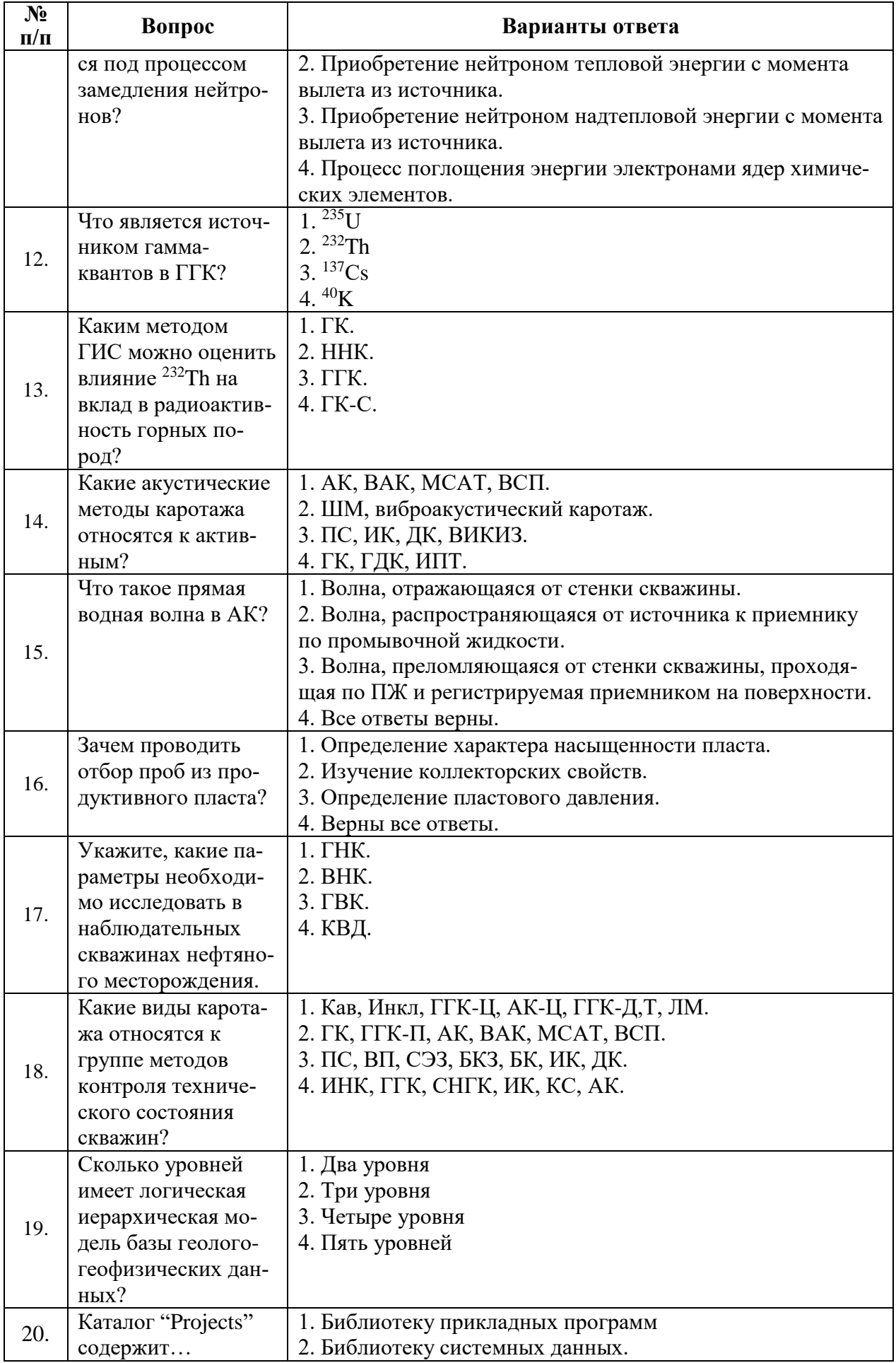

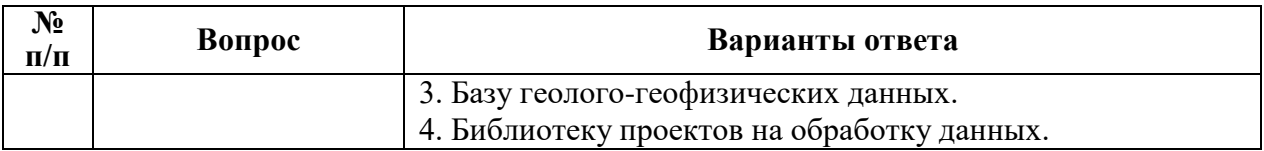

# **Вариант № 3.**

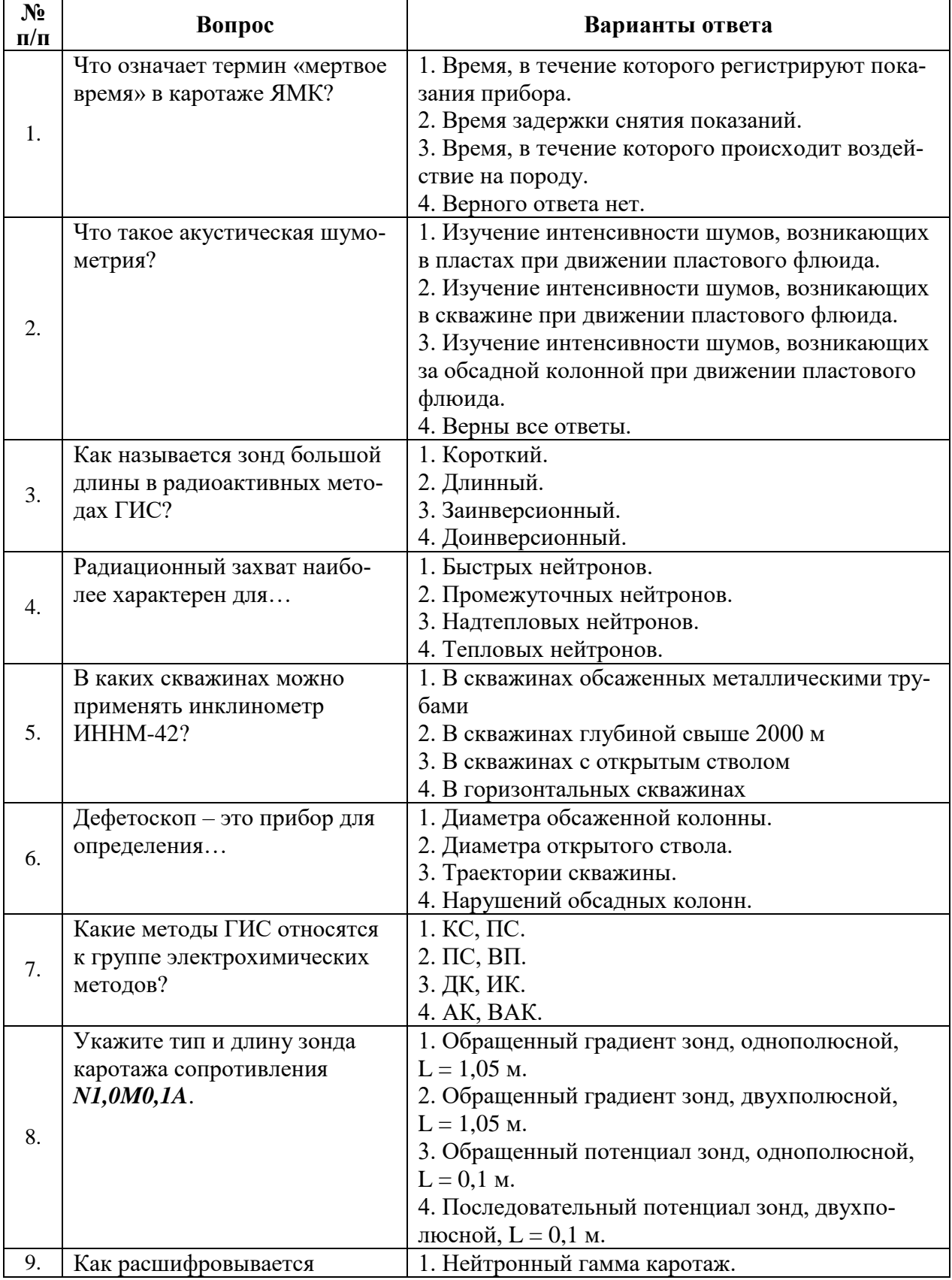

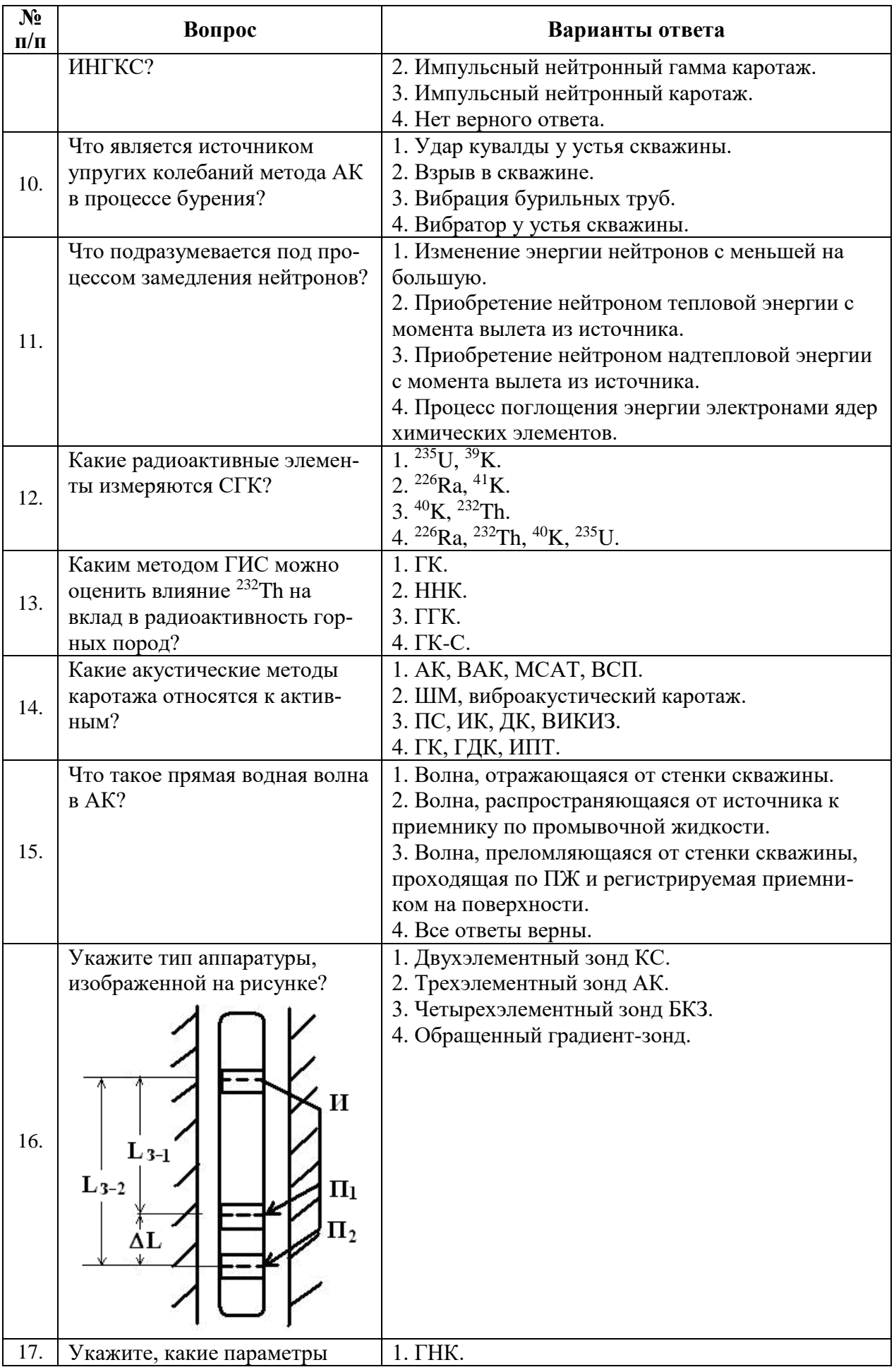

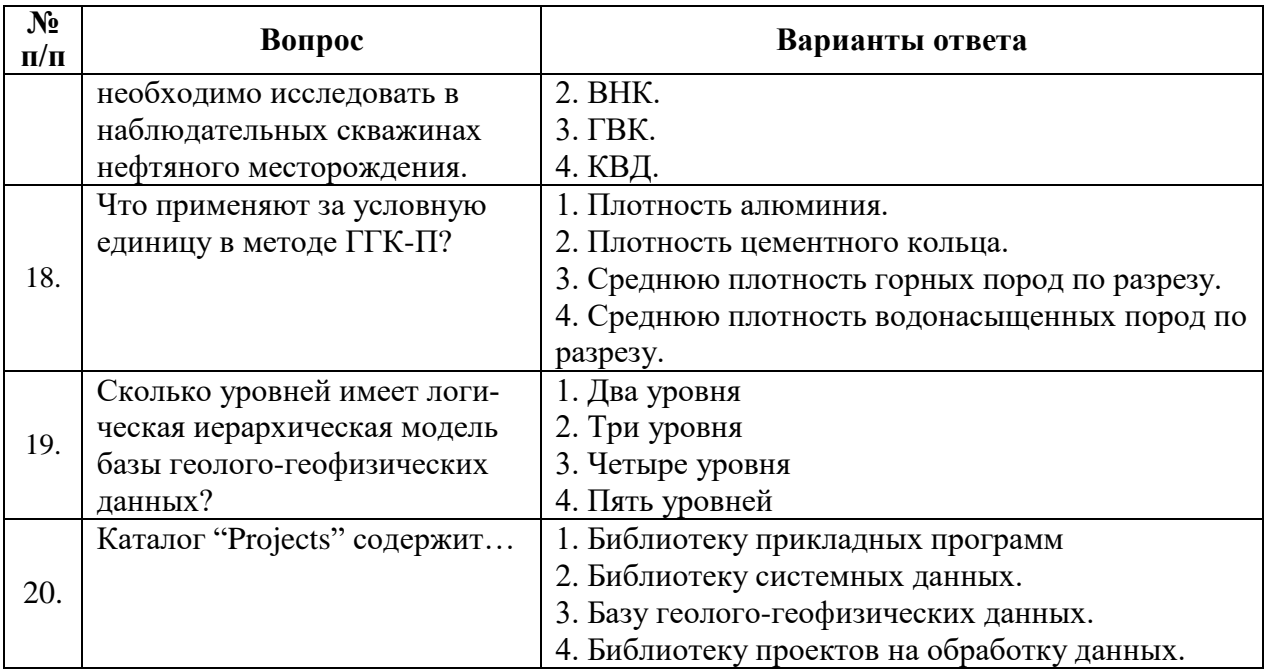

# **6.3. Описание показателей и критериев контроля успеваемости, описание шкал оценивания**

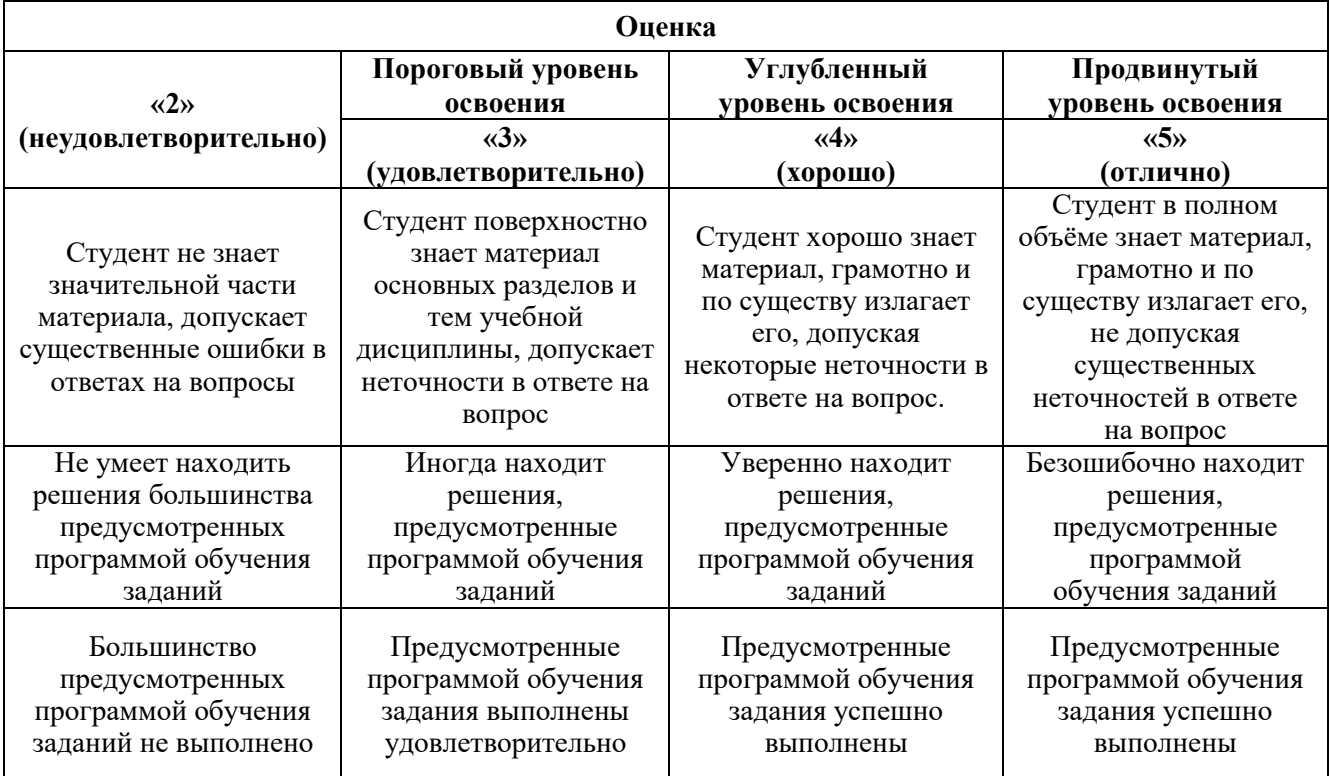

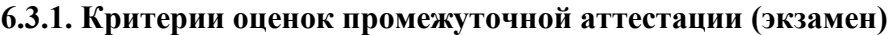

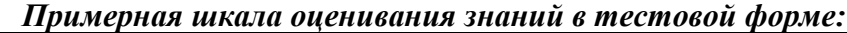

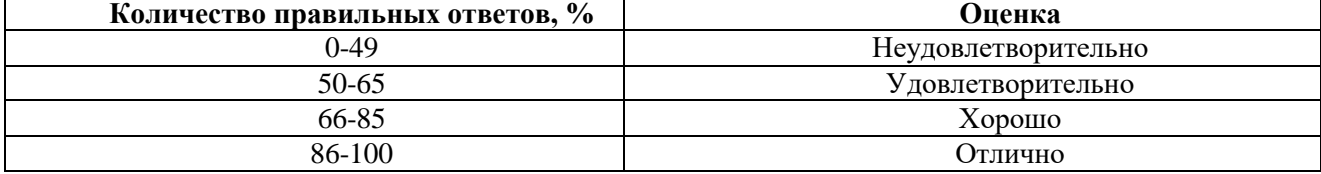

#### **6.3.3. Описание шкалы и критериев оценивания для проведения промежуточной аттестации в форме защиты курсовой работы**

Студент выполняет курсовую работу в соответствии с графиком, принятым на заседании кафедры. Оценка может быть снижена за несоблюдение установленного кафедрой графика.

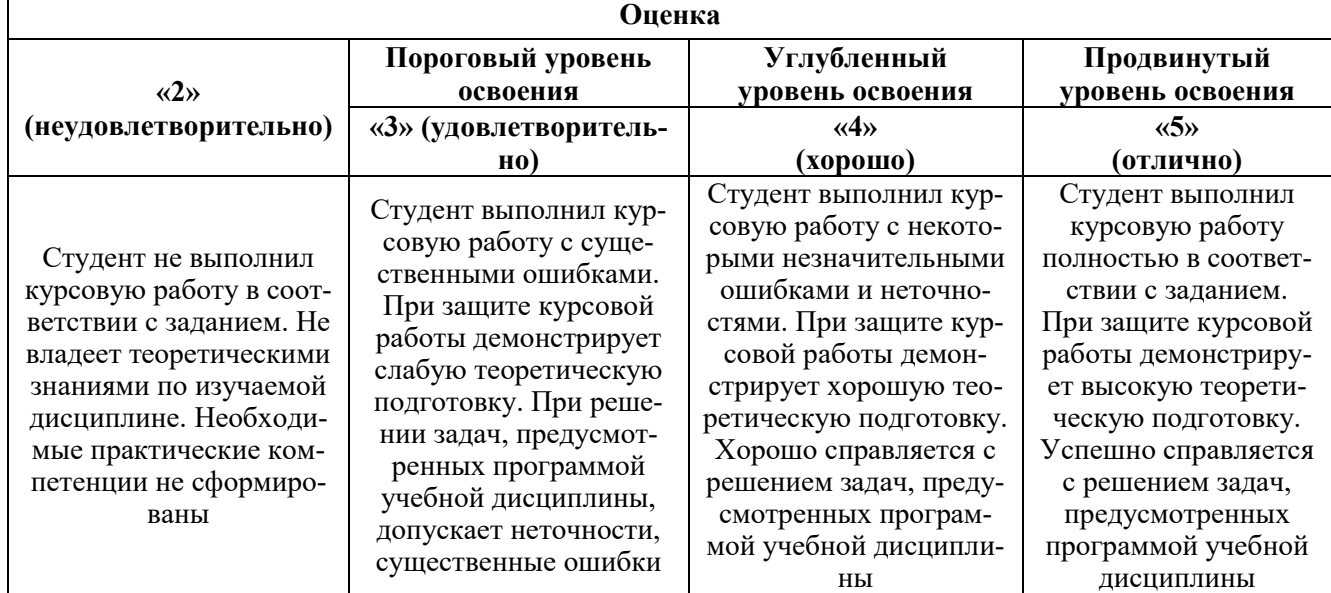

### **7. УЧЕБНО-МЕТОДИЧЕСКОЕ И ИНФОРМАЦИОННОЕ ОБЕСПЕЧЕНИЕ ДИСЦИПЛИНЫ**

# **7.1. Рекомендуемая литература**

**7.1.1. Основная литература**

1. Квеско Б.Б., Квеско Н.Г., Меркулов В.П. Основы геофизических методов исследования нефтяных и газовых скважин: учебное пособие / - Москва; Вологда : Инфра-Инженерия, 2018. - 229 с.

2 Сковородников И.Г. Геофизические исследования скважин. УГГУ. Екатеринбург. 2014. 456 стр.

### **7.1.2. Дополнительная литература**

1. Валиуллин Р.Я., Кнеллер Л.Е. Геофизические работы и исследования скважин. Изд. Инфореклама. Уфа. – 2010. В 7 томах

2. Косков Б.В., Косков В.Н. Геофизические исследования скважин и интерпретация данных ГИС. Пермский государственный технический университет. Пермь. 2007. 317 с.

2. Сковородников И.Г. Геофизические исследования скважин: Курс лекций. УГГУ. Екатерингбург. 2003 г. 294 с.

### **7.1.3. Учебно-методическое обеспечение**

1. Учебно-методическое пособие по промысловой геофизике / Санкт-Петербургский горный университет. Сост.: С.М. Данильев, Н.А. Данильева. СПб, 2018 г. 42 с.

ior.spmi.ru

2. Геофизические исследования скважин: Методические указания для самостоятельной

работы / Санкт-Петербургский горный университет. Сост.: Н.А. Данильева. СПб, 2018 г. 8 с. ior.spmi.ru

3. Геофизические исследования скважин: Методические указания к лабораторным работам / Национальный минерально-сырьевой университет «Горный». Сост.: Н.А. Данильева. СПб, 2016 г. 27 с.

ior.spmi.ru

**7.2. Базы данных, электронно-библиотечные системы, информационно-справочные и поисковые системы**

1. Европейская цифровая библиотека Europeana: http://www.europeana.eu/portal

2. Информационно-издательский центр по геологии и недропользованию Министерства природных ресурсов и экологии Российской Федерации - ООО "ГЕОИНФОРММАРК" http://www.geoinform.ru/

3. Информационно-аналитический центр «Минерал» - http://www.mineral.ru/

4. КонсультантПлюс: справочно - поисковая система [Электронный ресурс]. www.consultant.ru/.

5. Мировая цифровая библиотека: http://wdl.org/ru

6. Научная электронная библиотека «Scopus» https://www.scopus.com

7. Научная электронная библиотека ScienceDirect: http://www.sciencedirect.com

8. Научная электронная библиотека «eLIBRARY»: https://elibrary.ru/

https://e.lanbook.com/books.

9. Поисковые системы Yandex, Rambler, Yahoo и др.

10. Система ГАРАНТ: электронный периодический справочник [Электронный ресурс] www.garant.ru/.

11. Термические константы веществ. Электронная база данных,

http://www.chem.msu.su/cgibin/tkv.pl

12. Электронно-библиотечная система издательского центра «Лань»

13. Электронная библиотека Российской Государственной Библиотеки (РГБ):

14. Электронная библиотека учебников: http://studentam.net

15. Электронно-библиотечная система «ЭБС ЮРАЙТ» www.biblio-online.ru.

16. Электронная библиотечная система «Национальный цифровой ресурс «Руконт»». http://rucont.ru/

17. Электронно-библиотечная система<http://www.sciteclibrary.ru/>

#### **8. МАТЕРИАЛЬНО-ТЕХНИЧЕСКОЕ ОБЕСПЕЧЕНИЕ ДИСЦИПЛИНЫ**

#### **8.1. Материально-техническое оснащение аудиторий:**

Специализированные аудитории, используемые при проведении занятий лекционного типа, лабораторных занятий, оснащены мультимедийными проекторами и комплектом аппаратуры, позволяющей демонстрировать текстовые и графические материалы.

#### **Аудитории для проведения лекционных занятий.**

25 посадочных мест

Мультимедийный комплект -1 шт. (возможно доступ к сети Интернет)

#### **Аудитории для проведения лабораторных занятий.**

10 посадочных мест

Оснащенность: ПК (системный блок, монитор)-14 шт. (возможно доступ к сети Интернет), принтер-1шт. Столы-2 шт., рабочее место преподавателя -1 шт., доска белая учебная для маркеров-1 шт., компьютерные столы-13 шт., шкаф для документов-1 шт., стулья-22 шт., плакаты в рамках-12 шт., огнетушитель ОУ-3 (5литров)-1 шт.

Перечень лицензионного программного обеспечения:

Microsoft Windows XP Professional Microsoft Open License 16020041 от 23.01.2003 Microsoft Open License 16581753 от 03.07.2003, Microsoft Open License 16396212 от 15.05.2003, Microsoft Open License 16735777 от 22.08.2003, ГК № 797-09/09 от 14.09.09 "На поставку компьютерного оборудования" ГК № 1200-12/09 от 10.12.09 "На поставку компьютерного оборудования" ГК № 1246-12/08 от 18.12.08 "На поставку компьютерного оборудования и программного обеспечения" ГК № 1196-12/08 от 02.12.2008 "На поставку программного обеспечения" Microsoft Open License 45369730 от 16.04.2009

 Surfer ГК №1142912/09 от 04.12.2009 "На поставку программного обеспечения" CorelDRAW Graphics Suite X5 Договор №559-06/10 от 15.06.2010 "На поставку программного обеспечения" Программный продукт «КОСКАД 3D» (компьютерная технология статистического и спектрально-корреляционного анализа данных) Д № 34/06 от 15.06.2006 ООО «РЕСУРС» на 5 рабочих мест.

 Сисиема томографической обработки сейсмических материалов «X-Tomo» ГК № 11/06-И-О от 15.08.2006 ООО «Икс-ГЕО» 6 лицензионных ключей на 6 рабочих мест.

Система обработки и интерпретации геоэлектрических данных (метод сопротивления и ВП) в 2-х мерном и 3-х мерном вариантах RES2DINV/RES3DINV ГК № 10/06-И-О от 15.08.2006 1 лицензионный ключ.

Пакет программ для интерпретации данных ВЭЗ и ВП и расчёта геоэлектрических разрезов и полей ГК № 9/06-И-О от 15.08.2006 ООО «Геоскан-М» 1 лицензионный ключ на 6 рабочих мест.

 Программное обеспечение для обработки георадарных данных RadExplorer ГК № 8/06-И-О от 15.08.2006 ООО «Деко-Геофизика» 1 лицензионный ключ на 6 рабочих мест.

Программа экспресс-интепретации данных импульсной индуктивной электроразведки в классе горизонтально-слоистых моделей EM Date Processor 1D (EMDP) Д № 9 от 08.12.2009 ООО «Сибгеотех» на 12 рабочих мест.

Система обработки инженерных сейсмических данных МПВ, ОГТ, ВСП, RadExProPlus Edvanced ГК428-04/11 от 28.04.2011 ООО «Деко-сервис;» 1 лицензионный ключ на 12 рабочих мест.

Программное обеспеченье 2-у мерной и 3-х мерной интерпритации геофиз. полей, моделирования и визуализации геолог.данныхв 1-о, 2-х и 3х мерном пространствах ГК338-05/11 от 16.05.2011 ООО «ЭСТИ МАП» Серверная плавающая уч. лицензия на 12 пользователей 5 коммерческих лицензий.

Пакет программ обработки и интерпретации электроразведочных данных в 2D и 3D версиях ГК427-04/11 от 22.04.2011 ООО «ГеоГет» 12 лицензионных ключей для уч. целей на 12 рабочих мест, 2 лицензионных ключа для коммер-х целей.

Пакет программ для специализированной обработки геофизических полей и задач геологического и прогнозо-минерагенического анализа комплекса геолого-геофизических данных («ГИС-ИНТЕГРО-ГЕОФИЗИКА») ГК697-08/11 от 09.08.2011 ФГУП ГНЦ РФ «ВНИИгеосистем» 12 лицензионных ключей на 12 рабочих мест.

Phoenix Geofphysics MTU-акт о предоставлении права на использование программного обеспеченья WinGLink License 116 от 2003г.

#### **8.2. Помещения для самостоятельной работы :**

1. Оснащенность помещения для самостоятельной работы (Учебный центр №1): 13 посадочных мест. Стул – 25 шт., стол – 2 шт., стол компьютерный – 13 шт., шкаф – 2 шт., доска аудиторная маркерная – 1 шт., АРМ учебное ПК (монитор + системный блок) – 14 шт. Доступ к сети «Интернет», в электронную информационно-образовательную среду Университета.

Перечень лицензионного программного обеспечения: Microsoft Windows 7 Professional (Договор № 1105-12/11 от 28.12.2011 «На поставку компьютерного оборудования» (обслуживание до 2020 года), Microsoft Open License 49379550 от 29.11.2011 (обслуживание до 2020 года)); Microsoft Office 2007 Professional Plus (Microsoft Open License 45207312 от 03.03.2009).

Антивирусное программное обеспечение: Kaspersky Endpoint Security (Договор № Д810(223)-12/17 от 11.12.17), 7-zip (свободно распространяемое ПО), Foxit Reader (свободно распространяемое ПО), SeaMonkey (свободно распространяемое ПО), Chromium (свободно распространяемое ПО), Java Runtime Environment (свободно распространяемое ПО), doPDF (свободно распространяемое ПО), GNU Image Manipulation Program (свободно распространяемое ПО), Inkscape (свободно распространяемое ПО), XnView (свободно распространяемое ПО), K-Lite Codec Pack (свободно распространяемое ПО), FAR Manager (свободно распространяемое ПО).

2. Оснащенность помещения для самостоятельной работы (Учебный центр №2): 17 посадочных мест. Доска для письма маркером – 1 шт., рабочие места студентов, оборудованные ПК с доступом в сеть Университета – 17 шт., мультимедийный проектор – 1 шт., АРМ преподавателя для работы с мультимедиа – 1 шт. (системный блок, мониторы – 2 шт.), стол – 18 шт., стул – 18 шт. Доступ к сети «Интернет», в электронную информационно-образовательную среду Университета.

Перечень лицензионного программного обеспечения: Microsoft Windows 7 Professional (Договор № 1105-12/11 от 28.12.2011 «На поставку компьютерного оборудования», Microsoft Open License 49379550 от 29.11.2011; Microsoft Windows XP Professional (ГК № 797-09/09 от 14.09.09 «На поставку компьютерного оборудования», Microsoft Open License 45369730 от 16.04.2009); Microsoft Office 2007 Professional Plus (Microsoft Open License 45207312 от 03.03.2009

Антивирусное программное обеспечение: Kaspersky Endpoint Security (Договор № Д810(223)-12/17 от 11.12.17), 7-zip (свободно распространяемое ПО), Foxit Reader (свободно распространяемое ПО), SeaMonkey (свободно распространяемое ПО), Chromium (свободно распространяемое ПО), Java Runtime Environment (свободно распространяемое ПО), doPDF (свободно распространяемое ПО), GNU Image Manipulation Program (свободно распространяемое ПО), Inkscape (свободно распространяемое ПО), XnView (свободно распространяемое ПО), K-Lite Codec Pack (свободно распространяемое ПО), FAR Manager (свободно распространяемое ПО).

3. Оснащенность помещения для самостоятельной работы (Инженерный корпус): 16 посадочных мест. Стол компьютерный для студентов (тип 4) - 3 шт., стол компьютерный для студентов (тип 6) - 2 шт., стол компьютерный для студентов (тип 7) - 1 шт., кресло преподавателя (сетка, цвет черный) - 17 шт., доска напольная мобильная белая магнитно-маркерная «Magnetoplan» 1800мм×1200мм - 1 шт., моноблок Lenovo M93Z Intel Q87 - 17 шт., плакат - 5 шт. Доступ к сети «Интернет», в электронную информационно-образовательную среду Университета.

Перечень лицензионного программного обеспечения: Microsoft Windows 7 Professional (Microsoft Open License 49379550 от 29.11.2011; Microsoft Office 2007 Professional Plus (Microsoft Open License 46431107 от 22.01.2010; CorelDRAW Graphics Suite X5 (Договор №559-06/10 от 15.06.2010 «На поставку программного обеспечения», Autodesk product: Building Design Suite Ultimate 2016, product Key: 766H1

Антивирусное программное обеспечение: Kaspersky Endpoint Security (Договор № Д810(223)-12/17 от 11.12.17), 7-zip (свободно распространяемое ПО), Foxit Reader (свободно распространяемое ПО), SeaMonkey (свободно распространяемое ПО), Chromium (свободно распространяемое ПО), Java Runtime Environment (свободно распространяемое ПО), doPDF (свободно распространяемое ПО), GNU Image Manipulation Program (свободно распространяемое ПО), Inkscape (свободно распространяемое ПО), XnView (свободно распространяемое ПО), K-Lite Codec Pack (свободно распространяемое ПО), FAR Manager (свободно распространяемое ПО), Cisco Packet Tracer 7.1 (свободно распространяемое ПО), Quantum GIS (свободно распространяемое ПО), Python (свободно распространяемое ПО), R (свободно распространяемое ПО), Rstudio (свободно распространяемое ПО), SMath Studio (свободно распространяемое ПО), GNU Octave (свободно распространяемое ПО), Scilab (свободно распространяемое ПО).

#### **8.3. Помещения для хранения и профилактического обслуживания оборудования:**

1. Центр новых информационных технологий и средств обучения (Учебный центр №1):

Оснащенность: персональный компьютер - 2 шт. (доступ к сети «Интернет»), монитор - 4 шт., сетевой накопитель - 1 шт., источник бесперебойного питания - 2 шт., телевизор плазменный Panasonic - 1 шт., точка Wi-Fi - 1 шт., паяльная станция - 2 шт., дрель - 5 шт., перфоратор - 3 шт., набор инструмента - 4 шт., тестер компьютерной сети - 3 шт., баллон со сжатым газом - 1 шт., паста теплопроводная - 1 шт., пылесос - 1 шт., радиостанция - 2 шт., стол - 4 шт., тумба на колесиках - 1 шт., подставка на колесиках - 1 шт., шкаф - 5 шт., кресло - 2 шт., лестница Alve - 1 шт.

Перечень лицензионного программного обеспечения: Microsoft Windows 7 Professional (Лицензионное соглашение Microsoft Open License 60799400 от 20.08.2012), Microsoft Office 2010 Professional Plus (Лицензионное соглашение Microsoft Open License 60799400 от 20.08.2012).

Антивирусное программное обеспечение: Kaspersky Endpoint Security (Договор № Д810(223)-12/17 от 11.12.17), 7-zip (свободно распространяемое ПО), Foxit Reader (свободно распространяемое ПО), SeaMonkey (свободно распространяемое ПО), Chromium (свободно распространяемое ПО), Java Runtime Environment (свободно распространяемое ПО), doPDF (свободно распространяемое ПО), GNU Image Manipulation Program (свободно распространяемое ПО), Inkscape (свободно распространяемое ПО), XnView (свободно распространяемое ПО), K-Lite Codec Pack (свободно распространяемое ПО), FAR Manager (свободно распространяемое ПО).

2. Центр новых информационных технологий и средств обучения (Учебный центр №2):

Оснащенность: стол - 5 шт., стул - 2 шт., кресло - 2 шт., шкаф - 2 шт., персональный компьютер - 2 шт. (доступ к сети «Интернет»), монитор - 2 шт., МФУ - 1 шт., тестер компьютерной сети - 1 шт., баллон со сжатым газом - 1 шт., шуруповерт - 1 шт.

Перечень лицензионного программного обеспечения: Microsoft Windows 7 Professional (Лицензионное соглашение Microsoft Open License 60799400 от 20.08.2012), Microsoft Office 2007 Professional Plus (Лицензионное соглашение Microsoft Open License 46431107 от 22.01.2010).

Антивирусное программное обеспечение: Kaspersky Endpoint Security (Договор № Д810(223)-12/17 от 11.12.17), 7-zip (свободно распространяемое ПО), Foxit Reader (свободно распространяемое ПО), SeaMonkey (свободно распространяемое ПО), Chromium (свободно распространяемое ПО), Java Runtime Environment (свободно распространяемое ПО), doPDF (свободно распространяемое ПО), GNU Image Manipulation Program (свободно распространяемое ПО), Inkscape (свободно распространяемое ПО), XnView (свободно распространяемое ПО), K-Lite Codec Pack (свободно распространяемое ПО), FAR Manager (свободно распространяемое ПО).

3. Центр новых информационных технологий и средств обучения (Инженерный корпус):

Оснащенность: стол - 2 шт., стул - 4 шт., кресло - 1 шт., шкаф - 2 шт., персональный компьютер - 1 шт. (доступ к сети «Интернет»), веб-камера Logitech HD C510 - 1 шт., колонки Logitech - 1 шт., тестер компьютерной сети - 1 шт., дрель - 1 шт., телефон - 1 шт., набор ручных инструментов - 1 шт.

Перечень лицензионного программного обеспечения: Microsoft Windows 7 Professional (Лицензионное соглашение Microsoft Open License 48358058 от 11.04.2011), Microsoft Office 2007 Professional Plus (Лицензионное соглашение Microsoft Open License 46431107 от 22.01.2010).

Антивирусное программное обеспечение: Kaspersky Endpoint Security (Договор № Д810(223)-12/17 от 11.12.17), 7-zip (свободно распространяемое ПО), Foxit Reader (свободно распространяемое ПО), SeaMonkey (свободно распространяемое ПО), Chromium (свободно распространяемое ПО), Java Runtime Environment (свободно распространяемое ПО), doPDF (свободно распространяемое ПО), GNU Image Manipulation Program (свободно распространяемое ПО), Inkscape (свободно распространяемое ПО), XnView (свободно распространяемое ПО), K-Lite Codec Pack (свободно распространяемое ПО), FAR Manager (свободно распространяемое ПО).

#### **8.4. Лицензионное программное обеспечение:**

1. Microsoft Windows 7 Professional (ГК № 671-08/12 от 20.08.2012 «На поставку продукции», Microsoft Open License 49379550 от 29.11.2011, Договор № 1105-12/11 от 28.12.2011 «На поставку компьютерного оборудования», Лицензионное соглашение Microsoft Open License 60799400 от 20.08.2012, Лицензионное соглашение Microsoft Open License 48358058 от 11.04.2011).

2. Microsoft Windows 8 Professional (ГК № 875-09/13 от 30.09.2013 «На поставку компьютерной техники».

3. Microsoft Office 2007 Professional Plus (Microsoft Open License 46082032 от 30.10.2009, Лицензионное соглашение Microsoft Open License 46431107 от 22.01.2010, Microsoft Open License 45207312 от 03.03.2009